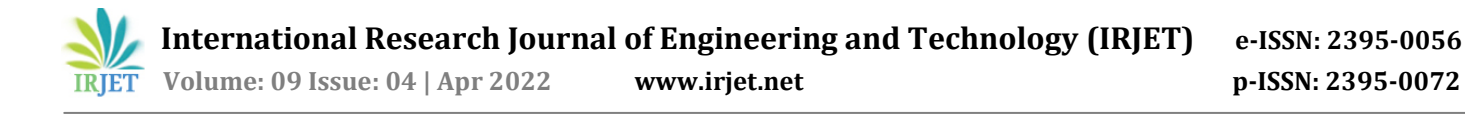

# **Democratization of NOSQL Document-Database over Relational Database Comparative Case Study: Cloud Kitchen**

# **Kaushik Ganguly1, Souvik Ghosh2, Aditya Tripathi<sup>3</sup>**

1,2,3*MTech Candidates, Data Science & Engineering, Birla Institute of Technology and Science, Pilani, India* ---------------------------------------------------------------------\*\*\*---------------------------------------------------------------------

**Abstract -** *The online food delivery market revenue is expected to reach \$140 Million+ worldwide. As a result, the new model of dining has already taken a paradigm shift to capture this extravagant market. Consumers are now shifting from dining to delivery/take-away model. Here takes birth the concept of Cloud Kitchen – orders placed, meals cooked, packed and then dispatched immediately to the respective delivery locations by the assigned fleet, E.g. Swiggy, Zomato, UberEats. Apart from Lower Real Estate costs, saving overhead costs, convenience, etc., one should also consider what it takes to setup a proper datastore infrastructure to cater to the need of these cloud kitchens. With respect to that need, we intend to perform a comparative analysis on database(s) (NOSQL Vs. SQL) one needs to choose for faster data access, order placement, bill generation, delivery notification settings, standard feedback loops and customer sentiment analysis for better service. We have done a detailed analysis based on expected/possible database CRUD operations that could get performed throughout one order cycle – right from placement till delivery and post-delivery customer feedbacks and have given our proposal of database choice based on that mode and complexity of operation.*

*Key Words***: Infrastructure, Cloud Kitchen, Delivery, Feedback Loop, Database Operations, NOSQL VS SQL**

# **1. INTRODUCTION**

Currently, India has got 3500+ cloud kitchens serving dishes from all over the world. With increase in demand, new cloud kitchens and SMB's – big or small are being opened almost every day resulting in intense competition to attract foodies. During June 2020 when the COVID-19 pandemic was at it's peak in India, with restaurants being shut for months due to the nation-wide lockdown imposed by India in late March, the demand for food delivery has surged and revenue share has jumped from around 18% pre-COVID-19 to almost 100% by May 2020.

This is the perfect time to go for the big break for existing food delivery business chains or entrepreneurs by innovating with Data and Data Store infrastructures to cater to this ever-increasing demand for authentic cuisines. Data driven decision making infrastructures with faster and smarter setups for data storage and utilization are going to be the new trend setters.

As the next step, maximum data companies and tech wizards would want to invest into the data platform that will help them to come up with a recommendation engine solution that will provide the cloud kitchens suggestions to the registered customers. For that purpose, the first step would be data acquisition, exploration and using it in remaining stages of the data processing.

From Data Architecture perspective, the crucial question we must ask is whether to use a SQL or NoSQL database for application. SQL has had a large lead over the nonrelational alternatives for decades, but NoSQL is quickly closing the gap with popular databases such as MongoDB, Redis, and Cassandra. SQL still holds 60% with rising demand for systems such as PostgreSQL. They are taking help of [this](https://scalegrid.io/blog/2019-database-trends-sql-vs-nosql-top-databases-single-vs-multiple-database-use/) report further to decide upon the database that they can harvest to fulfill their requirements.

On this initial prototyping stage, we need to explore the various SQL/ NoSQL database options available for the storage and querying the customer data mainly based on performance.

# **2. PROPOSED APPROACH**

The first step that we must perform is to explore the various, commonly used NoSQL/SQL databases such as

- MongoDB
- MSSQL/MySQL

Our simulation will involve loading the given data in the above-mentioned databases and do a performance comparison against the below mentioned database

CRUD operations. Based on this result, we will recommend the database option and then the vendor can deploy the application infrastructure in their data pipeline.

# **2.1 PERFORMANCE CONSIDERATIONS**

The database operations that need to be considered are:

Write - If a given record / key-value pair is not found in the database storage, then the pair is added to the storage. Otherwise, it updates the value for the given key in the storage. This operation therefore combines

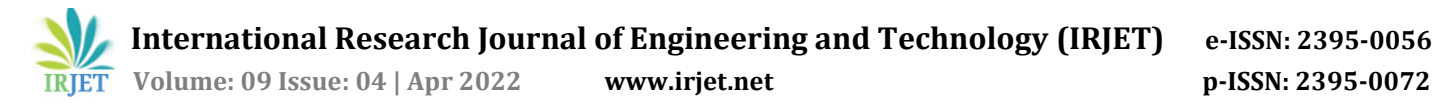

"Create" and "Update" operations of the CRUD model.

- **Read** Reads the value corresponding to a given record / key from storage. This is the same as the Read operation of the CRUD (Create, Read, Update, and Delete) model<br>commonly used to describe database commonly used to describe database operations.
- **Delete** This deletes the record (i.e. key-value pair) corresponding to a given key from the key-value pair storage. This is the same as the Delete operation of the CRUD model.
- **GroupBy and OrderBy** This operation involves grouping of the records and ordering by certain criteria.

# **2.2 EXPECTED OUTCOME**

At the end of this simulation exercise, we will generate a report clearly giving the recommendation of database choice as per the Cloud-Kitchen business model.

The outcome will involve the following:

- The exact queries used for each of the operation with respect to each database.
- Various performance parameters considered (with reasons) while executing the queries and their analysis.
- Visualizations based on the performance parameters used for the queries and their interpretation.
- Tabular comparison summary of the prototyping exercise.
- Finally The Recommendation

# **3. METHODOLOGY**

# **3.1 TECHNOLOGY STACK USED**

- Mongo DB 4.4 (NO-SQL DB)
	- $\triangleright$  Mongo DB Atlas
	- Mongo DB Compass 1.29.5
	- Mongo DB Command-Line Shell
- MSSQL (SQL DB)
	- > MSSQL on SQLite

# **3.2 ENVIRONMENT USED**

• Cloud Provider - AWS, Region - N. Virginia (useast-1)

- Cluster Tier M10 (2 GB RAM, 10 GB Storage) 1,000 IOPS, Encrypted, Auto-expand Storage
- Version MongoDB 4.4
- MS SQL Server Express 2019

# **3.3 DATASOURCE AND LOADING**

We have considered Restaurant Recommendation customer data from Kaggle[\(https://www.kaggle.com\)](https://www.kaggle.com/) for this study. Data loaded from the csv file using MongoDB compass GUI and connected the same compass application with MongoDB cloud Atlas.

# **3.4 Workflow Operations - Cloud Kitchen**

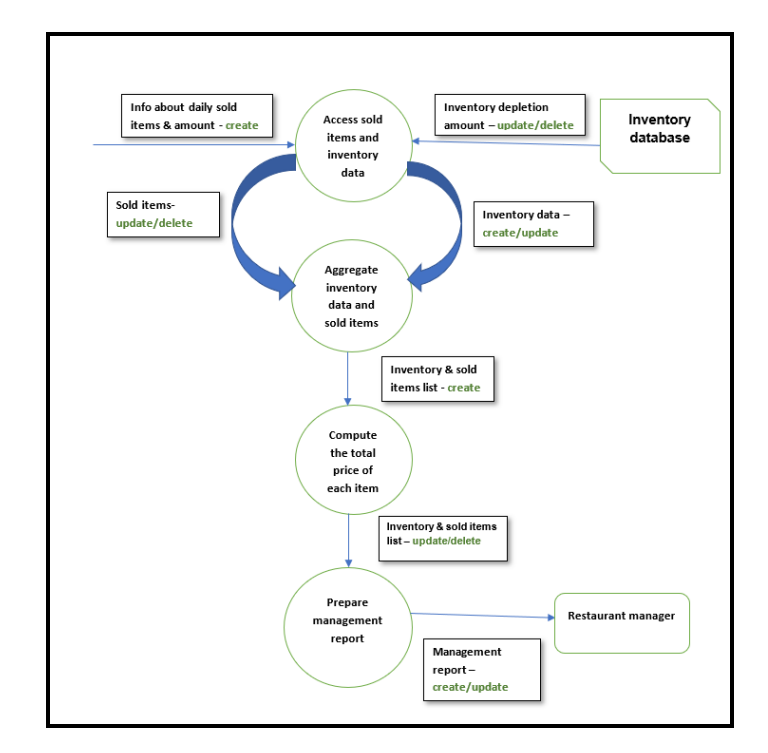

# **4. EXPERIMENTAL RESULT**

# **1. Write Operation: MongoDB query statement:**

If a mentioned record (customer\_id: 'TCHWP7BT') was not found in the DB, then the item is added to the DB with the update command as below. This is create operation within the CRUD model.

 *gender: 'Female', dob: '1988', status: '121', verified: '1', Atlas atlas-5nkwcu-shard-0 [primary] customerDB> db.customer\_data.update({ customer\_id: 'TCHWP7BT'},{\$set:{ language: 'EN', created\_at: '2018-05-07 23:57:21', updated\_at: '2018-05-07 23:57:21' }},{upsert:true})*

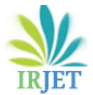

 **Volume: 09 Issue: 04 | Apr 2022 www.irjet.net p-ISSN: 2395-0072**

Next again when we run the below update query for the same record (customer\_id: 'TCHWP7BT'), as the record has already existed it got updated this time, The gender value got modified from Female to Male. This is an Update operation in the CRUD model.

*Atlas atlas-5nkwcu-shard-0 [primary] customerDB> db.customer\_data.update({customer\_id: 'TCHWP7BT'},{\$set:{ gender: 'Male', dob: '1988', status: '121', verified: '1', language: 'EN', created\_at: '2018-05-07 23:57:21', updated\_at: '2018-05-07 23:57:21' }},{upsert:true})*

### **Write Operation: MSSQL equivalent statement:**

The csv data has been uploaded to the table train full with MSSQL DB. As the mentioned customer id was not available in the table, a new record has been created with the below update query statement.

*if EXISTS (SELECT \* FROM train\_full WHERE customer\_id LIKE 'TCHWP7B3T') BEGIN UPDATE train\_full set status\_x = 10 , updated\_at\_x = SYSDATETIME(), updated\_at\_y = SYSDATETIME() where customer\_id LIKE 'TCHWP7B3T' END ELSE BEGIN INSERT INTO train\_full (customer\_id,gender,updated\_at\_x,updated\_at\_y) VALUES('TCHWP7B3T','FEMALE',SYSDATETIME(),SYSDATETI ME()) END;*

# **Query to find the customer record:**

*SELECT \* FROM train\_full WHERE customer\_id LIKE 'TCHWP7B3T'*

While again we run the same query statement again it just updates the record as that record already existed.

*if EXISTS (SELECT \* FROM train\_full WHERE customer\_id LIKE 'TCHWP7B3T') BEGIN UPDATE train\_full set status\_x = 10 , updated\_at\_x = SYSDATETIME(), updated\_at\_y = SYSDATETIME() where customer\_id LIKE 'TCHWP7B3T' END ELSE BEGIN INSERT INTO train\_full (customer\_id,gender,updated\_at\_x,updated\_at\_y) VALUES('TCHWP7B3T','FEMALE',SYSDATETIME(),SYSD ATETIME()) END;*

*SELECT \* FROM train\_full WHERE customer\_id LIKE 'TCHWP7B3T'*

### **2. Read Operation: MongoDB query statement:**

We can easily read any record using the find command using any unique attribute value as customer\_id is a unique attribute for this data.

*Atlas atlas-5nkwcu-shard-0 [primary] customerDB> db.customer\_data.find({customer\_id:'TCHWPBT'}).pretty()*

#### **Read Operation: MSSQL equivalent statement:**

Where in MSMSQL we can run the below command to the same job.

*SELECT \* FROM train\_full WHERE customer\_id LIKE 'TCHWPBT'*

#### **3. Delete Operation: MongoDB query statement:**

To delete any particular record, we can use remove command in MongoDB as below.

*Atlas atlas-5nkwcu-shard-0 [primary] customerDB> db.customer\_data.remove({\_id: ObjectId("61bdbc13d515988b3aba6ab3")}*

Also, we can use *deleteOne* command for deleting any particular record as below:

*Atlas atlas-5nkwcu-shard-0 [primary] customerDB> db.customer\_data.deleteOne({\_id: ObjectId("61bdbc13d515988b3aba6ab7")})*

We can use *deleteMany* command to delete multiple records same time as below. We have deleted 300 records for the customer id ''TCHWPBT'.

*Atlas atlas-5nkwcu-shard-0 [primary] customerDB> db.customer\_data.deleteMany({customer\_id:'TCHWPBT'})*

# **Delete Operation: MSSQL equivalent statement:**

We can run the delete command to do the same job.

*DELETE FROM train\_full WHERE customer\_id like 'TCHWP7B3T';*

*SELECT \* FROM train\_full WHERE customer\_id LIKE 'TCHWP7B3T';*

### **4. OrderBy Operation: MongoDB query statement:**

In MongoDB, *OrderBy* operation can be done using sort() command. Items are sorted/OrderBy created\_at filed value ascending order as below.

*Atlas atlas-5nkwcu-shard-0 [primary] customerDB> db.customer\_data.find().sort({created\_at:1}).pretty()*

To sort/OrderBY with descending value for created\_at\_x field we can use -1.

*Atlas atlas-5nkwcu-shard-0 [primary] customerDB> db.customer\_data.find().sort({created\_at\_x:-1}).pretty()*

#### **OrderBy Operation MSSQL equivalent statement:**

Same operation can be done easily using below select query statement in MSSQL

*SELECT \* FROM train\_full ORDER BY created\_at\_x;*

#### **5. GroupBY Operation: MongoDB query statement**

GroupBy operation in MongoDB can be done using aggregate function as below. Below queries were used to find average preparation time for vendor tag and group by vendor tag name and order by preparation time.

*Atlas atlas-5nkwcu-shard-0 [primary] customerDB> db.train\_full.aggregate([{\$group:{\_id:"\$vendor\_tag\_name",avg PrepTime:{\$avg:"\$prepration\_time"}}}])*

#### **GroupBY Operation: MSSQL equivalent statement:**

*SELECT vendor\_tag\_name, AVG (prepration\_time) AS Prepration\_Time FROM train\_full GROUP BY vendor\_tag\_name*

### **4.1 QUERY TIME VISUALIZATION – MONGODB VS MSSQL**

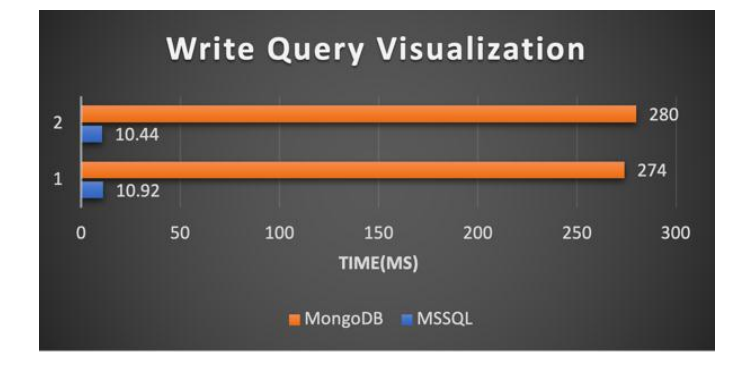

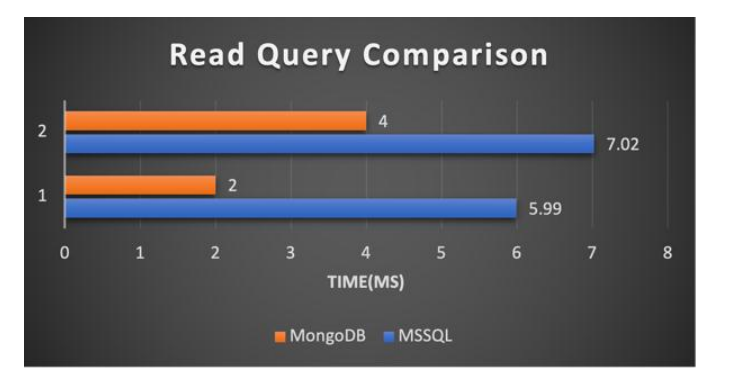

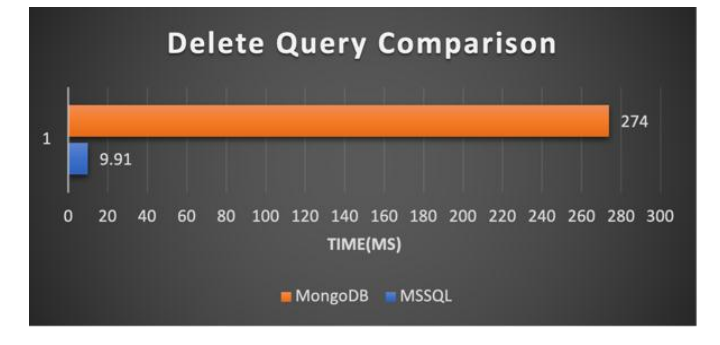

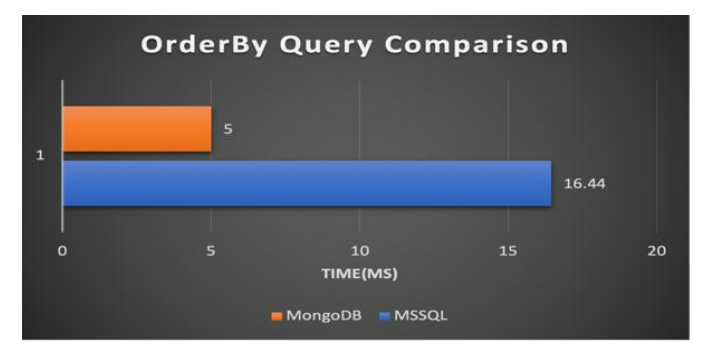

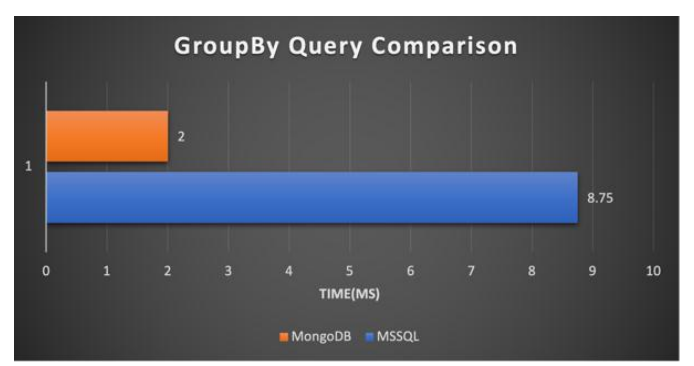

# **4.2. DATA MODEL COMPARISON – MONGODB VS MSSQL**

 **RDBMS Data Model:** Relational Database Management Systems (RDBMSs) have been around for ages MySQL is the most popular among them Data stored in tables Schema-based, i.e., structured tables Each row (data item) in a table has a primary key that is unique within that

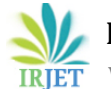

 **International Research Journal of Engineering and Technology (IRJET) e-ISSN: 2395-0056 IRIET** Volume: 09 Issue: 04 | Apr 2022 www.irjet.net p-ISSN: 2395-0072

table Queried using SQL (Structured Query Language) Supports joins.

 **Key-value/NoSQL Data Model:** NoSQL = "Not Only SQL" Necessary API operations: get(key) and put(key, value) Tables "Column families" in Cassandra, "Table" in HBase, "Collection" in MongoDB Like RDBMS tables, but … May be unstructured: May not have schemas Some columns may be missing from some rows don't always support joins or have foreign keys can have index tables, just like RDBMS.

### **4.3 PERFORMANCE PARAMETERS COMPARISON**

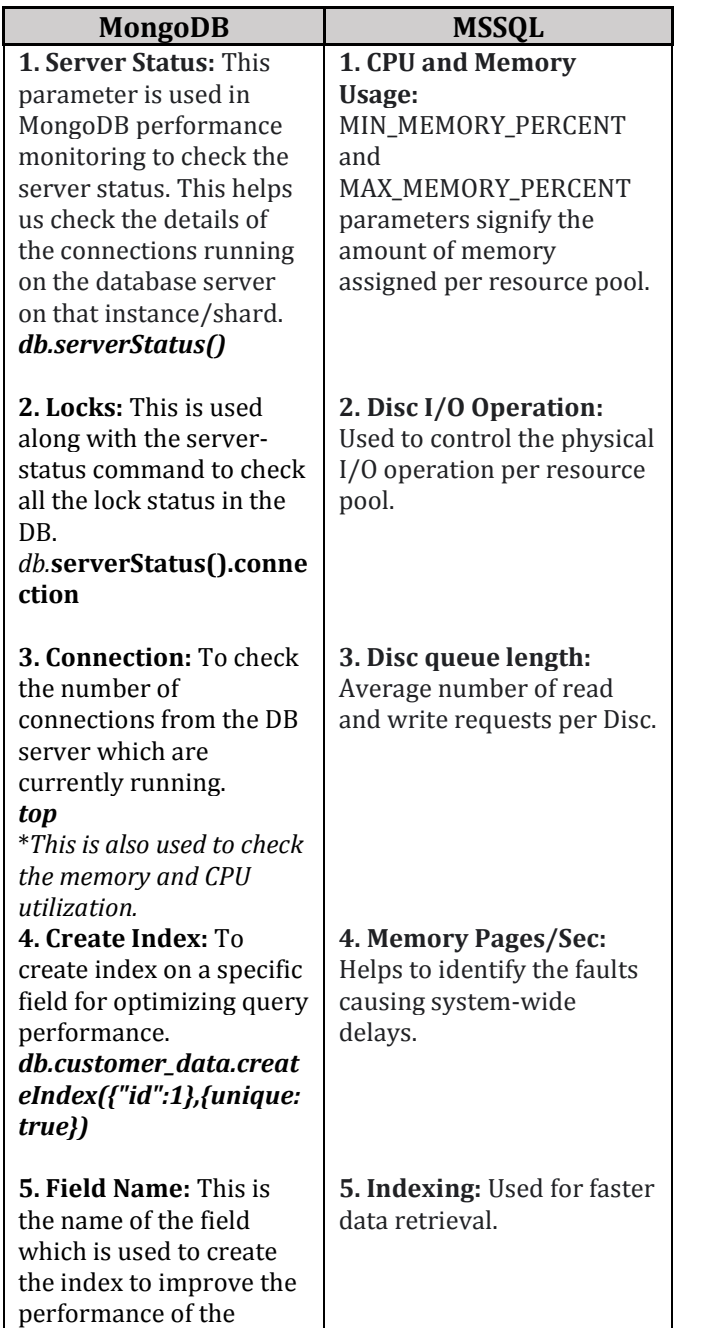

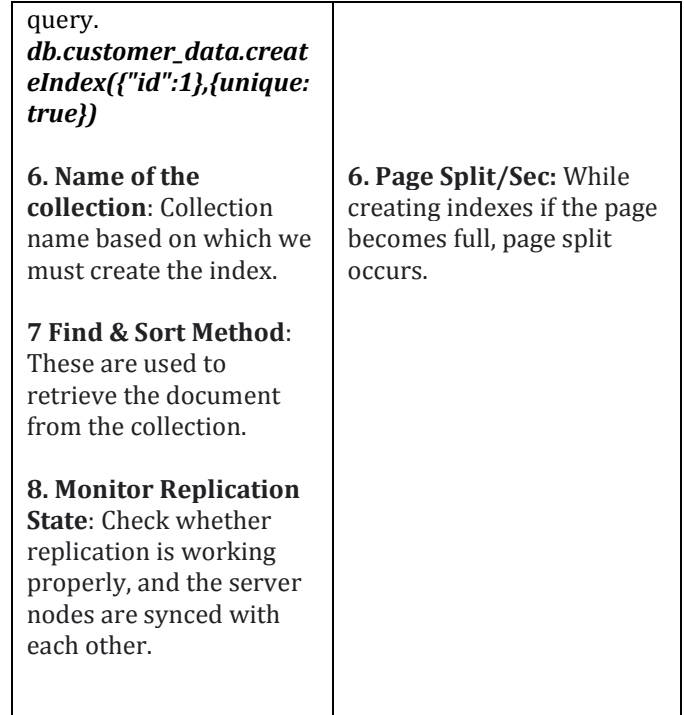

# **4.4 RDBMS (MYSQL) Vs Key-value Stores (MongoDB) w.r.t Cloud Kitchen Data Model**

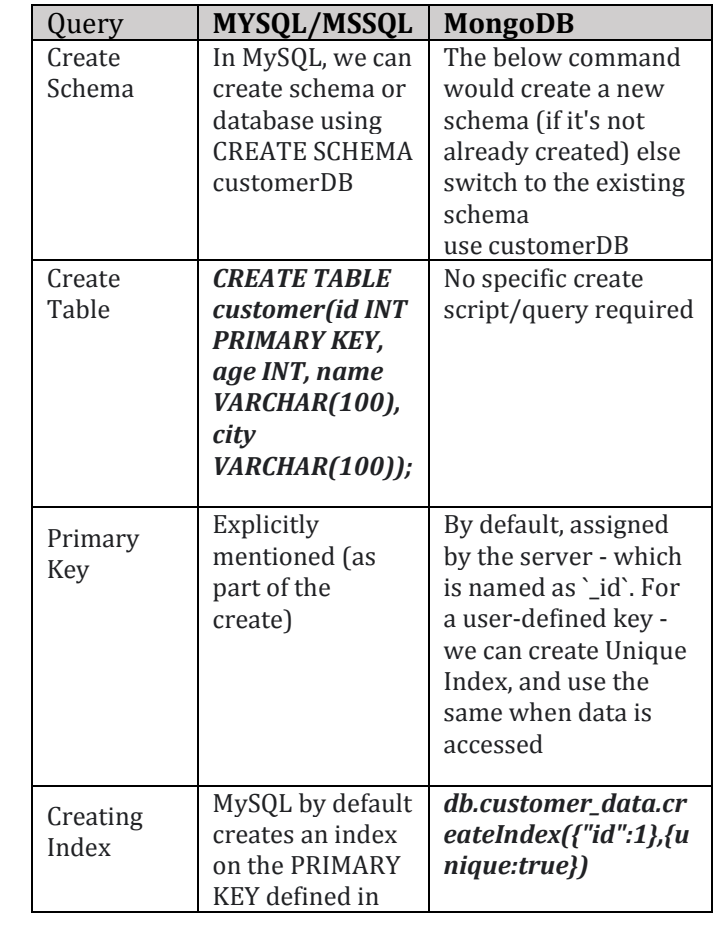

**© 2022, IRJET | Impact Factor value: 7.529 | ISO 9001:2008 Certified Journal** | Page 2432

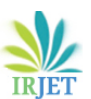

**International Research Journal of Engineering and Technology (IRJET) e-ISSN: 2395-0056**

 **Volume: 09 Issue: 04 | Apr 2022 www.irjet.net p-ISSN: 2395-0072**

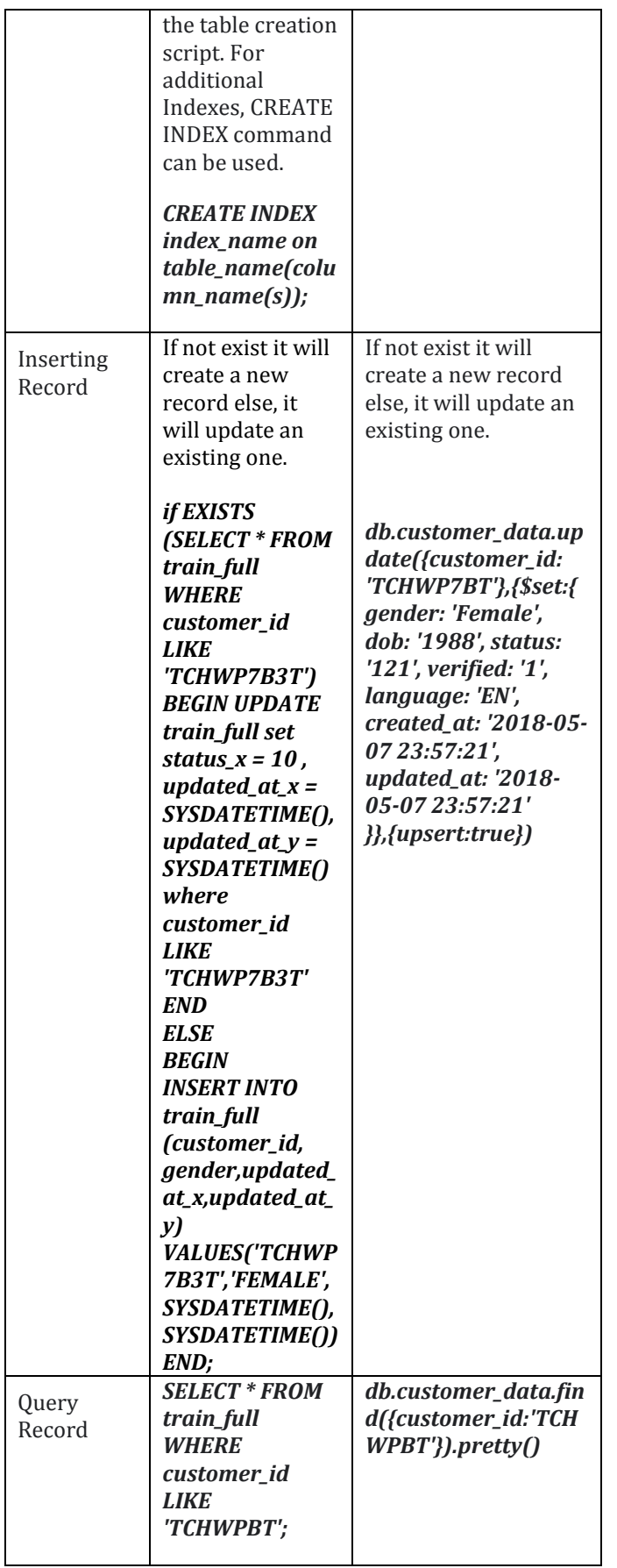

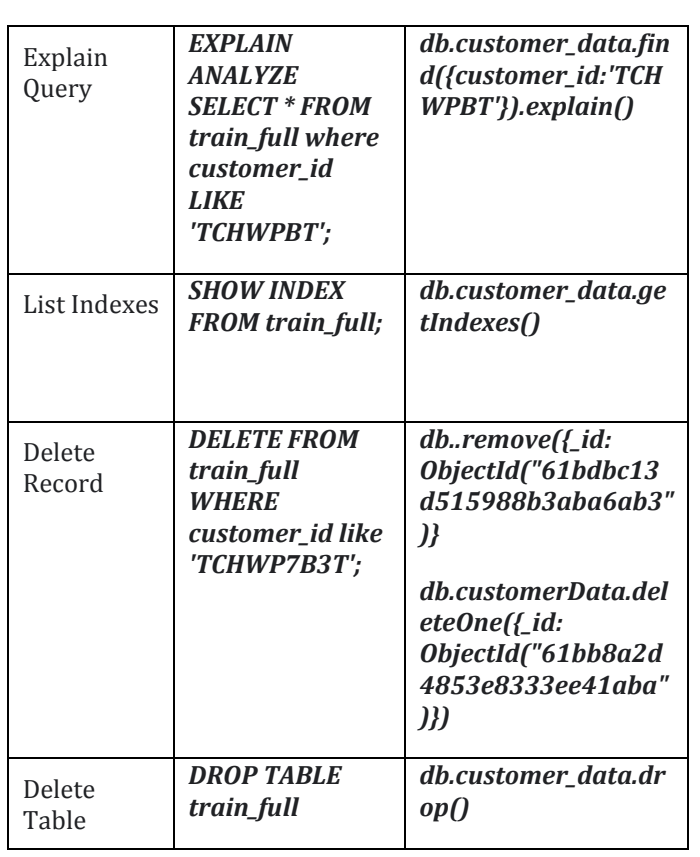

# **5. CONCLUSION/RECOMMENDATION**

In our restaurant use case, depending on how complex the ordering application is and the architecture of the application, it seems:

- The benefits for row and column and table and foreign key table of MSSQL is great for some of the functionality, other parts will really benefit from the ability to store items as documents in MongoDB and some other parts as key-value pairs.
- So, for this use case, the structured information such as users, restaurants can be stored in MySQL/MSSQL and information related to menu, orders and others can be stored in NoSQL (MongoDB).

### **Hence, we recommend the firm to deploy both databases into their data pipeline.**

**Please Note:** We did not test the databases for more complex operations. The database performance rankings we noted may not hold when it comes to complex operations.

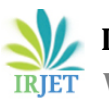

### **REFERENCES**

- [1] "BIG DATA AND ANALYTICS" Seema Acharya, Subhashini Chellappan
- [2] "A performance comparison of SQL and NoSQL databases"

[https://www.researchgate.net/publication/2610792](https://www.researchgate.net/publication/261079289) [89](https://www.researchgate.net/publication/261079289)

- [3] "The 6 Cloud Kitchen Business Models and How They Work"-Niharika Maggo [https://limetray.com/blog/cloud-kitchen-business](https://limetray.com/blog/cloud-kitchen-business-model/)[model/](https://limetray.com/blog/cloud-kitchen-business-model/)
- [4] "Serving Food From the Cloud" Naveen Sharda

[https://www.toptal.com/finance/growth](https://www.toptal.com/finance/growth-strategy/cloud-kitchen)[strategy/cloud-kitchen](https://www.toptal.com/finance/growth-strategy/cloud-kitchen)

[5] "All-in-One Food Order Management System for Restaurants, Takeaways and Cloud Kitchens"

[https://delivety.com/?gclid=Cj0KCQjwjN-](https://delivety.com/?gclid=Cj0KCQjwjN-SBhCkARIsACsrBz7uvt30CMdswkgj3hDvX9UR4gaDgIBqtwAOXZHDpFul1yA3pw6oQl0aAiedEALw_wcB)[SBhCkARIsACsrBz7uvt30CMdswkgj3hDvX9UR4gaDgI](https://delivety.com/?gclid=Cj0KCQjwjN-SBhCkARIsACsrBz7uvt30CMdswkgj3hDvX9UR4gaDgIBqtwAOXZHDpFul1yA3pw6oQl0aAiedEALw_wcB) [BqtwAOXZHDpFul1yA3pw6oQl0aAiedEALw\\_wcB](https://delivety.com/?gclid=Cj0KCQjwjN-SBhCkARIsACsrBz7uvt30CMdswkgj3hDvX9UR4gaDgIBqtwAOXZHDpFul1yA3pw6oQl0aAiedEALw_wcB)

- [6] "Cloud kitchens to dominate India's food-tech industry" - [https://kr-asia.com/cloud-kitchens-to](https://kr-asia.com/cloud-kitchens-to-dominate-indias-food-tech-industry)[dominate-indias-food-tech-industry](https://kr-asia.com/cloud-kitchens-to-dominate-indias-food-tech-industry)
- [7] "Why cloud kitchens need to scale up smart, not fast" -RAGHAV JOSHI

[https://www.forbesindia.com/article/new-year](https://www.forbesindia.com/article/new-year-special-2022/why-cloud-kitchens-need-to-scale-up-smart-not-fast/72951/1)[special-2022/why-cloud-kitchens-need-to-scale-up](https://www.forbesindia.com/article/new-year-special-2022/why-cloud-kitchens-need-to-scale-up-smart-not-fast/72951/1)[smart-not-fast/72951/1](https://www.forbesindia.com/article/new-year-special-2022/why-cloud-kitchens-need-to-scale-up-smart-not-fast/72951/1)

[8] "Everything You Need to Know About Cloud Kitchens"

[https://www.oracle.com/in/industries/food](https://www.oracle.com/in/industries/food-beverage/cloud-kitchens/)[beverage/cloud-kitchens/](https://www.oracle.com/in/industries/food-beverage/cloud-kitchens/)

- [9] "With Food Delivery Startups Backing Cloud Kitchens, Do Restaurants Stand A Chance?"- Kopal Cheema [https://inc42.com/features/with-food-delivery-apps](https://inc42.com/features/with-food-delivery-apps-backing-cloud-kitchens-do-restaurants-stand-a-chance/)[backing-cloud-kitchens-do-restaurants-stand-a](https://inc42.com/features/with-food-delivery-apps-backing-cloud-kitchens-do-restaurants-stand-a-chance/)[chance/](https://inc42.com/features/with-food-delivery-apps-backing-cloud-kitchens-do-restaurants-stand-a-chance/)
- [10] "Monitoring MongoDB performance metrics (WiredTiger)" - Jean-Mathieu Saponaro

[https://www.datadoghq.com/blog/monitoring](https://www.datadoghq.com/blog/monitoring-mongodb-performance-metrics-wiredtiger/)[mongodb-performance-metrics-wiredtiger/](https://www.datadoghq.com/blog/monitoring-mongodb-performance-metrics-wiredtiger/)

[11] "MongoDB Performance Tuning: Everything You Need to Know"

<https://stackify.com/mongodb-performance-tuning/>